# **Izmenični signali – metode reševanja vezij (21)**

Načine reševanja enosmernih vezij smo že spoznali. Pri vezjih z izmeničnimi signali lahko ugotovimo, da smo z vpeljavo kompleksorjev toka in napetosti vpeljali sorodne relacije: Ohmov zakon s kompleksorji ter oba Kirchoffova zakona. Za reševanje vezij z izmeničnimi signali lahko torej uporabimo iste metode reševanja kot pri enosmernih, le s kompleksorji jih moramo pisati.

Imamo pa pri izmeničnih signalih še en poseben slučaj. In sicer sklopljene elemente, ki nastopajo v primeru obravnave vezij z najmanj dvema tuljavama, ki si delita del (ali celoten) fluksa. Ti elelemti imajo zaradi sklopitve dodaten padec napetosti na tuljavi, ki se padcu napetosti zaradi lastne induktivnosti prišteva ali pa odšteva, odvisno od sklopitve.

**Primer 1:** V veji s tokom  $I_1 = 10$ A je tuljava z  $X_{11} = 10\Omega$ , ki ima magnetni sklep ( $k = 0.8$ ) s tuljavo z  $X_{L2} = 90\Omega$  v sosednji veji s tokom  $I_2 = (2 + j5)$  A . Fluksa se podpirata. Kolikšna je napetost na tuljavama?

Odgovor: Določiti moramo medsebojno induktivnost oziroma upornost zaradi medsebojne induktivnosti  $\omega M = \omega k \sqrt{L_1 L_2} = k \sqrt{\omega L_1 \cdot \omega L_2} = k \sqrt{X_{L_1} X_{L_2}}$ , ki bo 24 Ω. Nato določimo še padec napetosti kot  $\underline{U}_1 = \underline{I}_1 \cdot jX_{L1} + \underline{I}_2 \cdot jX_M = 10 \text{A} \cdot j10 \Omega + (2 + j5) \text{A} \cdot j24 \Omega = (-120 + j148) \text{A}$ 

 $\underline{U}_2 = \underline{I}_2 \cdot jX_{L2} + \underline{I}_2 \cdot jX_M = (2 + j5)A \cdot j90Ω + 10A \cdot j24Ω + = (-450 + j420)A$ 

O označevanju podpiranja fluksov smo že govorili v prejšnjih poglavjih, torej samo na kratko: podpranje fluksov označimo tako, da postavimo piko v obeh sklopljenih elementih na začetek ali konec elementa glede na tok v element. (SLIKA)

Ta dodatni padec napetosti lahko označimo s posebnim simbolom (romb) in ga imenujemo tokovno krmiljen napetostni vir. S takimi in podobnimi elementi si pomagamo tudi pri nadomestnih vezjih bolj kompleksnih elementov kot so različni tipi nelinearnih elementov (tranzistorjev, ...).

## **Najbolj tipične metode reševanja vezij so:**

- 1) Metoda Kirchoffovih zakonov
- 2) Metoda zančnih tokov
- 3) Metoda spojiščnih potencialov

### **Lahko pa si pomagamo še z raznimi stavki, kot so:**

- 1) Stavek superpozicije
- 2) Stavek o nadomestitvi
- 3) Stavek Thevenina in Nortona
- 4) Stavek Tellegena
- 5) Stavek o največji moči

**Primeri analize vezja na sliki z različnimi metodami.**  $R_1 = 10 \Omega$ ,  $R_2 = 5 \Omega$ ,  $X_C = 20 \Omega$ ,  $X_{L2}$ 

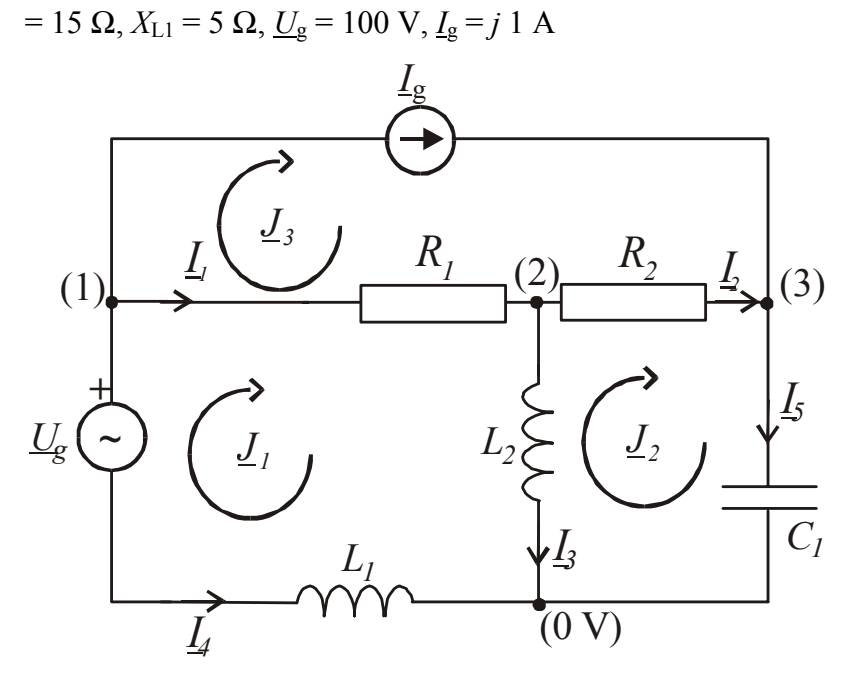

Zapišimo sisteme enačb po omenjenih metodah za primer na sliki:

## **1. Metoda Kirchoffovih zakonov:**

1.K. Z.: Vsota vseh tokov iz (ali v) spojišča je enaka nič, število enačb = število spojišč -1.

spojišče (1):  $\underline{I}_1 + \underline{I}_4 + \underline{I}_g = 0$ spojišče (2):  $-\underline{I}_1 + \underline{I}_3 + \underline{I}_2 = 0$ spojišče (3):  $-I_2 + I_5 - I_g = 0$ spojišče (0): ni potrebno, odvečna enačba

2.K. Z.: Vsota vseh napetosti v zanki je enaka nič, število enačb = številu dopolnilnih vej.  $z$ anka  $J_1$ :  $\underline{I_1}R_1 + \underline{I_3}jX_{L2} + (-\underline{I_4}jX_{L1}) - \underline{U_g} = 0$  $z$ anka  $J_2$ :  $- \underline{I}_3 jX_{L2} + \underline{I}_2 R_2 + \underline{I}_5 (-jX_C) = 0$ zanka J<sub>3</sub>: ni potrebna, niti je ne moremo zapisati

Dobimo pet enačb za pet neznanih tokov. Reševanje takega sistema je lahko zamudno, običajno nam to delo poenostavijo računalniki. Mi moramo le poskrbeti, da sistem enačb zapišemo v matrični obliki. V našem primeru bi tvorili sistem:

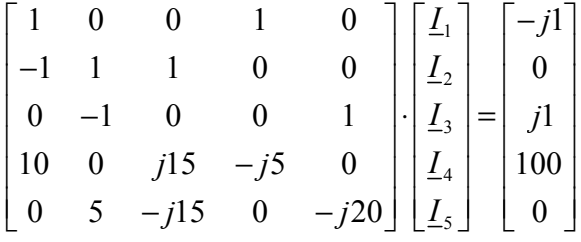

To je zapis v obliki **A x=b** Poglejmo si primer reševanja takega sistema s programom Matlab. Tvorimo matriko A, ki bo

A=[1,0,0,1,0;-1,1,1,0,0;0,-1,0,0,1;10,0,15j,-5j,0;0,5,-15j,0,-20j] in vektor b, ki bo b=[-j;0;j;100;0]. Matlab ponuja različne načine reševanja sistemov enačb. Še najbolj enostavno dobimo rešitev tako, da invertiramo matriko A in jo pomnožimo z vektorjem b: Dobimo rešitev v obliki vektorja z iskanimi toki:

 $\gg$  inv(A)\*b  $ans =$  1.0873 - 2.3450i  $-0.1135 + 3.1485i$  1.2009 - 5.4934i  $-1.0873 + 1.3450i$  $-0.1135 + 4.1485i$ Tok *I*1 bo torej (1,0873-j2,3450) A itd. **Drugi načini reševanja sistema enačb:** Lahko uporabimo tudi Kramerjevo pravilo z reševanjem z determinanto in poddeterminantami, ki pa je nekoliko bolj zamudno. Determinanto dobimo z ukazom det(A), pri poddeterminantah pa moramo najprej sekvenčno menjati stolpce z vektorjem b. To naredimo s sledečimi ukazi: D1=A, D1(:,1)=b, I1=det(D1)/det(D). Dobimo 1.0873 - 2.3450i, kar je seveda rešitev za tok *I*1. Tretji način je tako imenovana Gaussova eliminacija (več pri matematiki), kjer enak rezultat dobimo s preprostim Matlab ukazom A\b.

#### **2. Metoda zančnih tokov. Pišemo sledeče enačbe za tri zančne toke:**

 $(\underline{J}_1 - \underline{J}_3)R_1 + (\underline{J}_1 - \underline{J}_2)jX_{L2} + \underline{J}_1jX_{L1} - \underline{U}_g = 0$  $(\underline{J}_2 - J_1) jX_{L2} + (\underline{J}_2 - \underline{J}_3) R_2 + \underline{J}_2(-jX_C) = 0$  $\underline{J}_3 = \underline{I}_g$ 

Dobimo sistem treh enačb, ki pa je pravzaprav le sistem dveh, saj je tok v tretji zanki določen kar s tokom *I*g. Če to kar upoštevamo v naslednjem koraku, bo matrični sistem oblike

$$
\begin{bmatrix} R_1 + jX_{L2} + jX_{L1} & -jX_{L2} \\ -jX_{L2} & R_2 + jX_{L2} - jX_C \end{bmatrix} \cdot \begin{bmatrix} J_1 \\ J_2 \end{bmatrix} = \begin{bmatrix} U_g + I_g R_1 \\ I_g R_2 \end{bmatrix}
$$

Tudi ta sistem enačb lahko preprosto rešimo z eno od zgoraj omenjenih načinov. Matrika A bo A=[10+20j,-15j;-15j,5-5j], b pa b=[100+10j;5j]. Rešitev je  $\gg$  inv(A)\*b

 $ans =$ 

$$
1.0873 - 1.3450i
$$

 $-0.1135 + 4.1485i$ 

Zančni tok *J*1 je torej (1,0873-j1,3450) A. Ta tok je tudi enak toku -*I*4, kar se lahko prepričamo iz prejšnje rešitve sistema petih enačb.

## **3. Metoda spojiščnih potencialov.** Število enačb enako številu spojišč -1. Izhajamo iz tega, da izrazimo toke v vejah s potenciali spojišč:

 $1 - \underline{v}_g$   $\frac{\nu_1 - \nu_2}{2}$  $1 \qquad \qquad \mathbf{M}_1$  $2^{-1}$   $\frac{V}{1}$   $\frac{V}{2}$   $\frac{V}{1}$   $\frac{V}{2}$   $\frac{V}{1}$   $\frac{V}{3}$  $1 \t J^{\Lambda} L_2 \t N_2$  $3^{-}$   $\frac{\nu}{2}$   $\frac{\nu}{3}$ 2 spojišče (1):  $\frac{V_1 - U_g}{V_2} + \frac{V_1 - V_2}{V_2} + I_g = 0$ spojišče (2):  $\frac{22}{2} + \frac{2}{2} + \frac{2}{2} = 0$ spojišče (3):  $\frac{7-3}{8} + \frac{7-3}{8} - \frac{7}{8} = 0$ *g L L C*  $\frac{V_1 - U_s}{V_1 - V_2} + \frac{V_1 - V_2}{V_1 - V_2} + I$  $iX_{L1}$  R  $\underline{V}_2 - \underline{V}_1$   $\underline{V}_2$   $\underline{V}_2 - \underline{V}_2$  $R_1$  *jX<sub>12</sub>* R  $\frac{V_3 - V_2}{V_3} + \frac{V_3}{V_3} - I$  $\frac{-V_2}{R_2} + \frac{V_3}{-jX_C} - I_g =$  $-\frac{U_g}{V} + \frac{V_1 - V_2}{R} + I_g =$  $-\frac{V_1}{V_1} + \frac{V_2}{V_2} + \frac{V_2 - V_3}{V_1} =$ 

Dobimo sistem treh enačb, rešitev bodo spojiščni potenciali iz katerih nato izračunamo vejske toke, itd. Z Matlabom: A=[1/5j+1/10,-1/10,0; -1/10,1/10+1/5+1/15j,-1/5;0,-1/5,1/5-1/20j],  $b=[-j+100/5j;0;j]$ , inv(A)\*b ans =  $93.2751 - 5.4367i$  82.4017 +18.0131i 82.9694 + 2.2707i

#### **4. Theveninovo nadomestno vezje.**

Recimo, da nas zanima le en tok v vezju, ki ga analiziramo. Recimo, da je to tok skozi upor R2. Poiščimo nadomestno Theveninovo upornost in napetost. Theveninova upornost je notranja upornost vezja gledana s sponk upora R2, pri čemer tokovni vir odklopimo (odprte sponke), napetostnega pa kratko sklenemo. Dobimo  $R_{Th} = (R_1 + jX_{L1}) || jX_{L2} - jX_C$ . Zopet si pomagajmo z Matlabom  $\Rightarrow$  RT=1/(1/(10+5j)+1/(15j))-20j  $RT = 4.5000 - 14.0000i$ 

Napetost Thevenina dobimo kot napetost med sponkama odklopljenega upora. Uporabiti moramo določeno metodo reševanja tudi za to napetost. Vzemimo za vajo metodo spojiščnih

potencialov in pišemo  $\frac{y-1}{x} + \frac{y}{x} + \frac{y}{x}$ 1  $\mathbf{A}_1 + \mathbf{A}_{L2}$  $\frac{g}{g} + \underline{I}_g + \frac{\underline{V}_1}{R} = 0$  $L1$   $\mathbf{A}_1 + \mathbf{A}_L$  $\frac{V_1 - U_g}{V_1 - V_g} + I_g + \frac{V_g}{V_g}$  $jX_{I1}$  <sup>-g</sup>  $R_1 + jX$  $-\frac{U_g}{V} + \frac{I_g}{V} + \frac{V_1}{V} =$ + , Matlab da  $\gg$  V1=(-j+100/5j)/(1/5j+1/(10+15j)) V1 = 84.0000 -10.5000i Napetost Thevenina bo  $\underline{U}_{Th} = \underline{V}_1 - \frac{J \Lambda_{L2}}{R}$  $1 + J \cdot L2$  $T_h = \underline{V}_1 \frac{J \Delta L_2}{D_{11} + N} - \underline{I}_g (-jX_c)$  $\underline{U}_{Th} = \underline{V}_1 \frac{jX_{L2}}{R_1 + jX_{L2}} - \underline{I}_g(-jX_c)$ , Matlab  $\gg$  UTh=V1\*15j/(10+15j)-j\*(-20j)  $UTh = 43.0000 + 31.5000i$ Tok skozi upor R2 bo torej  $I_{R2}$ 2  $R_2 = \frac{Q}{R}$ *T*  $\underline{I}_{R2} = \frac{\underline{U}_{Th}}{\underline{R}_T + \underline{R}_2}$ , oziroma  $>> IR2=UTh/(RT+5)$  $IR2 = -0.1135 + 3.1485i.$ 

Rezultat je enak kot z metodo Kirchoffovih zakonov.

Druge posebnosti pri izračunih elementov Theveninovega (ali Nortonovega) nadomestnega vezja:

- Theveninovo (ali Nortonovo) nadomestno upornost izračunamo kot kompleksno upornost med sponkama, kjer želimo določiti nadomestno vezje. Če je na teh sponkah element vezja ga odklopimo. Pri tem napetostne vire v vezju kratko sklenemo, tokovne pa odklopimo. Za lažje pomnenje si lahko pomagamo z vedenjem, da je notranja upornost idealnega napetostnega vira enaka nič, tokovnega pa neskončna.
- V primeru bolj kompleksnega vezja (če ni mogoče kar preprosto seštevati zaporedno in vzporedno vezane elemente vezja) moramo Theveninovo upornost določiti tako, da med sponke priključimo poljubno napetost in določimo tok v vezje. Razmerje med njima pa je vhodna impedanca oziroma Theveninova nadomestna (kompleksna) upornost. Tak primer vezja so tudi vezja s sklopljenimi elementi.
- Theveninovo nadomestno napetost določimo kot napetost odprtih sponk med sponkama (seveda pri priključenih virih).

**Reševanje bolj kompleksnih vezij s programsko opremo.** Programi za analizo vezij, kot je na primer Spice, najpogosteje uporabljajo kar »preprosto« metodo Kirchoffovih zakonov, saj reševanje večjega sistema enačb za računalnike ni težava. Reševanje postane težavnejše, ko v analizi upoštevamo kompleksnejše modele nelinearnih elementov. Ti imajo lahko tudi modele, ki so opisani z več kot deset parametri. Zaradi zahtevnosti določanja teh parametrov, pogosto proizvajalci podajajo kar SPICE parametre svojih izdelkov.

```
10BQ100
* SPICE Model Diode
.SUBCKT 10BQ100 ANO CAT
D1 ANO 1 CAT
*Define diode model
.model D10BQ100 D(Is=341.4E-06 N=2.664 Rs=3.65E-03 Ikf=37.08E-03 Xti=2 Eg=1.11
        Cjo=65.57E-12 M=.5751 Vj=4.282 Fc=0.5 Isr=17.26E-27 Nr=5.662
^{+}Bv=119.9 Ibv=215.5E-06 Tt=43.28E-09)
\ddot{}.ENDS 10B0100
```
**SLIKA: Primer SPICE modela Schottky diode 10BQ100 (zaporna napetost 100 V) proizvajalca International Rectifier. »Preprosto« diodo popišejo z nič manj kot 15 parametri.** 

**Tellegenov stavek.** Tellegenov stavek pravi, da je vsota moči virov enaka vsoti moči bremen. V obravnavanem vezju bo moralo veljati

 $\underline{U}_g \cdot (-\underline{I}_4^*) + (\underline{V}_3 - \underline{V}_1) \cdot I_g^* = I_4^2 \cdot jX_{L1} + I_3^2 jX_{L2} + I_5^2(-jX_C) + I_2^2 R_2 + I_1^2 R_1$ . Preverimo z

Matlabom:

 $>> PV=100*(-I(4))+i*(V(3)-V(1))$ 

 $PV = 1.0103e+002 -1.4480e+002i$ , je moč generatoriev, ki mora biti enaka

>> PB=I(4)^2\*5j+I(3)^2\*15j+I(5)^2\*(-20j)+I(2)^2\*5+I(1)^2\*10

PB = 1.0103e+002 -1.4480e+002i

Vidimo, da sta moči enaki, kar je tudi dober način preverjanja pravilnega rezultata analize vezja.

**Maksimalna moč.** Dodatno: Uporaba programov Matlab je dobrodošla tudi v primeru optimiranja elementov, saj je izračunavanje (linearnih) sistemov enačb izredno hitro. Vzemimo primer optimiranja upornosti R2 tako, da bo na njem (delovna) moč maksimalna. Iz teorije vemo, da bo to tedaj, ko bo upornost bremena (upora) enaka absolutni vrednosti Theveninove upornosti, ki je v našem primeru 14,7 Ω. Naredimo preprost programček, ki povečuje vrednost upora R2 od 1 do 100 Ω, vsakič izračunamo toke in moč na uporu R2 ter na koncu izrišemo graf. Na grafu ugotovimo, da bo največja moč dejansko nekje med 10 in 20. Glede na natančnost izračuna, dobimo maksimum pri vrednosti upora 15 Ω.

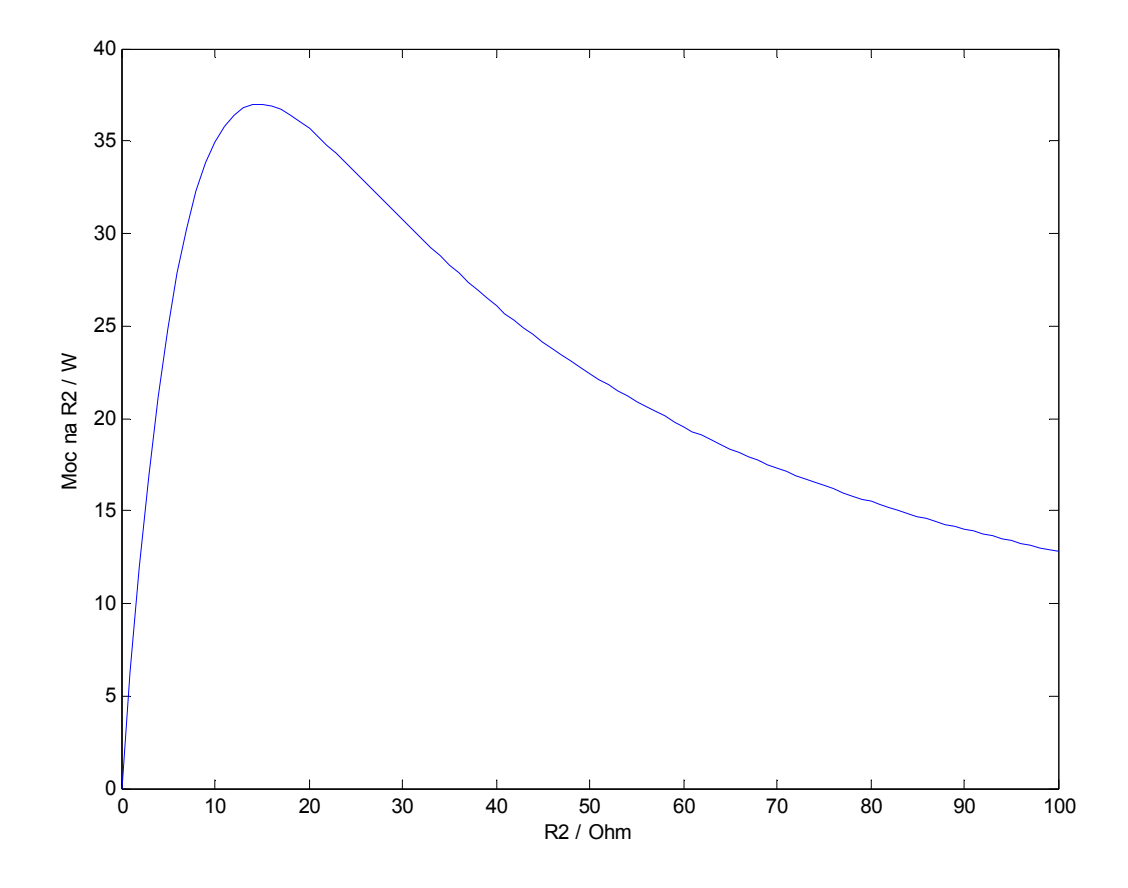

## **SLIKA: Moč na uporu R2 ima maksimum pri vrednosti, ki je enaka absolutni vrednosti Theveninove nadomestne upornosti.**

% Program v Matlabu za izris moči na uporu R2 P=[]; % prazen array for R2=0:1:100 % povečujem upornost od 0 do 100 A=[1,0,0,1,0;-1,1,1,0,0;0,-1,0,0,1;10,0,15j,-5j,0;0,R2,-15j,0,-20j]; % matrika b=[-j;0;j;100;0]; I=inv(A)\*b; % resitev tokov, I(2) je tok skozi upor R2 PR2=0.5\*I(2).\*conj(I(2))\*R2 % izracun moci P=[P PR2] % shranjevanje vrednosti moci v vektor P end plot(0:1:100,P) % izris xlabel('R2 / Ohm') ylabel('Moc na R2 / W')